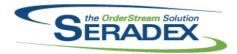

| AcctMaintena            | ance.dll         |          |                                                                                                    |  |
|-------------------------|------------------|----------|----------------------------------------------------------------------------------------------------|--|
| 6.4.86                  | 09/02/2016       | I1512111 | The customer ship to and bill to forms have been updated to include module user defined fields on new user defined tabs.                                                                                                    |  |
| ActiveM20.dl            | Ī                |          |                                                                                                    |  |
| 6.4.100                 | 09/12/2016       | I1510229 | Updated the Credit Check calculation to account for sales order amounts that have been authorized through an online payment provider.                                                                                          |  |
| AutoConfig d            |                  |          |                                                                                                    |  |
| AutoConfig.d            | 09/21/2016       | I1601245 | Added support for mastering product line BOM components.                                                                                                    |  |
|                         |                  | 11507176 | Added support for the prevent work order generation item option when mastering.                                                                                                    |  |
| ClientReports           | e dii            |          |                                                                                                    |  |
| 6.4.56                  | 09/15/2016       | 11608249 | When launching an SDD filtered report from a module like work order, you will no longer receive a subscript out of range message.                                                                                              |  |
|                         |                  | I1608261 | When launching an SDD filtered report from a module like work order, you will no longer receive a subscript out of range message.                                                                                              |  |
|                         |                  |          |                                                                                                    |  |
| Config.dll<br>6.4.141   | 09/21/2016       | I1608234 | When formula errors exist in the config 'Input' worksheet, property enabled fields, D14 onward, users will no longer receive a type mismatch error when adding a new line.                                                     |  |
|                         |                  | I1608233 | Combo box properties with query controlled filtering and only one column of data will no longer display blank drop down items after creating a new document line within config.                                                |  |
|                         |                  | I1608036 | Support has been added for a future system ehancement.                                                                                                    |  |
|                         |                  | I1601245 | Added support for mastering product line BOM components.                                                                                                    |  |
|                         |                  | 11507176 | Saving fixes appended to PreventWOGen property.                                                                                                    |  |
|                         |                  |          |                                                                                                    |  |
| CreditNote.dl<br>6.4.93 | II<br>09/12/2016 | 11608143 | When generating a credit note from a service order, the ItemSpec Name field will now be pushed into the Invoice LotSerial Inventory table's Description field as opposed to the ItemSpec's PropText field, when moving SVO Lot |  |
|                         |                  | I1510229 | Serial inventory to the credit note.  Added handling of refunding customers through an online payment provider, on approval of a credit note.                                                                                  |  |

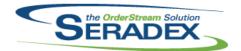

| <b>CRM.dll</b> 6.4.105 | 09/02/2016        | I1608114             | The CRM customer, prospect, and suspect lookups will again return all available records when the user is not set up as a sales rep.                                                                                                    |  |
|------------------------|-------------------|----------------------|----------------------------------------------------------------------------------------------------|--|
| DataTransfe            | er.mdb            |                      |                                                                                                    |  |
| 6.4.181                | 09/02/2016        | I1608136             | Rename Image List property type to Web Combo, for display purposes.                                                                                                    |  |
|                        |                   | 11512111             | A Customer Bill To module has been added to support the use of customer bill to user defined values.                                                                                                    |  |
| 6.4.182                | 09/09/2016        | 11607035             | SalesOrderNo and SalesOrderID modified in SearchDetails table so that Invoice Deposits can show relationship to SalesOrder                                                                                                    |  |
| 6.4.181                | 09/02/2016        | l1608111             | Correction has been made to the launch transaction module id for the batch order processor search when launching work order and shipping from the .NET batch processor form.                                                                                                    |  |
| 6.4.182                | 09/09/2016        | I1604059             | Corrected the "Work Order - Completed Summary Material and Labour" standard report to include actual labour unit overhead as part of the actual labour cost column.                                                                                                    |  |
|                        |                   | I1510229             | Added a new field to Online Payment Provider Accounts, TestMode, to allow switiching between live and test environments.                                                                                                    |  |
|                        |                   | I1609055             | Data model changes for D-BOX                                                                                                    |  |
|                        |                   | I1605284             | Updated SearchDetails.TransactionlaunchIDField                                                                                                    |  |
| Estimating. 6.4.126    | dli<br>09/12/2016 | I1608190<br>I1608036 | New estimate lines added using the Shift+Insert key combination will now be assigned a due date.  The "Line #" column will now display values in the hundredths when between 10 and 99 linked lines exist. For example, line 1.1 will become 1.01. When less than 10 linked lines exist, the "Line #" will remain in tenths, e.g. 1.1 |  |
| Invoice.dll            |                   |                      |                                                                                                    |  |
| 6.4.113                | 09/12/2016        | 11606174             | Allow deposit invoices to be created for sales orders even if there is a                                                                                                    |  |
|                        |                   | I1510229             | shipment in existence.  Added an Authorize button to allow calling online payment vendors to authorize and/or void payments for the invoice.                                                                                                    |  |
| 6.4.114                | 09/16/2016        | I1609091             | When generating an invoice by selecting a shipment based on a sales order with non-shippable items, users will no longer receive an error when choosing to include the non-shippable items.                                                                                                    |  |
| PurchaseOrder.dll      |                   |                      |                                                                                                    |  |
| 6.4.96                 | 09/02/2016        | I1607109             | A core validation procedure has been added upon saving of the purchase order document to ensure that the owner information on the detail section is properly synchronized with the actual owners.                                                                                                    |  |

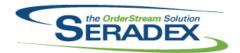

| Receiving.dll     |            |          |                                                                                                    |  |  |
|-------------------|------------|----------|----------------------------------------------------------------------------------------------------|--|--|
| 6.4.103           | 09/06/2016 | I1608027 | An adjustment has been made to the vendor return update inventory logic, ensuring that the system does not prompt the update inventory message when the transaction failed the negative inventory check.                                                                                                    |  |  |
| 6.4.104           | 09/29/2016 | 11510225 | Updated for use with the Mobile Device app. Can suppress messages for use by a non-interactive process. The employee assigned to the receipts created by an automated process can now be specified. Optionally supports a better link between the data that creates the receipt lines and the lot/serial/rack/bin data. Will now automatically fill in the system Lot/Serial number for Lot/Serial tracked items that has the the lot/serial/rack/bin data without a Lot/Serial number specified. |  |  |
|                   |            | 11608096 | Adjust the logic to ensure that the decrease audit trail record is reflecting the inventory item record correctly for miscellaneous fields such as Rack and Bin.                                                                                                    |  |  |
| RptDataColl       | ection.dll |          |                                                                                                    |  |  |
| 6.4.51            | 09/06/2016 | I1608238 | Use of report preferences has been restored.                                                                                                    |  |  |
| 6.4.52            | 09/15/2016 | I1608158 | Enhanced support for reports called from .Net modules.                                                                                                    |  |  |
| RptEstimati       | ng.dll     |          |                                                                                                    |  |  |
| 6.4.18            | 09/15/2016 | I1608158 | Enhanced support for reports called from .Net modules.                                                                                                    |  |  |
| 6.4.17            | 09/06/2016 | I1608238 | Use of report preferences has been restored.                                                                                                    |  |  |
| RptInventory.dll  |            |          |                                                                                                    |  |  |
| 6.4.48            | 09/06/2016 | I1608238 | Use of report preferences has been restored.                                                                                                    |  |  |
| RptManagement.dll |            |          |                                                                                                    |  |  |
| 6.4.23            | 09/06/2016 | I1608238 | Use of report preferences has been restored.                                                                                                    |  |  |
| RptOrderEntry.dll |            |          |                                                                                                    |  |  |
| 6.4.37            | 09/06/2016 | I1608238 | Use of report preferences has been restored.                                                                                                    |  |  |
| 6.4.38            | 09/15/2016 | I1608158 | The batch invoice approval tool will again launch reports successfully.                                                                                                    |  |  |
| RptPurchasing.dll |            |          |                                                                                                    |  |  |
| 6.4.26            | 09/06/2016 | 11608238 | Use of report preferences has been restored.                                                                                                    |  |  |

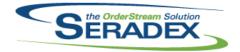

| SalesOrder.c | dii                            |                                  |                                                                                                    |  |  |
|--------------|--------------------------------|----------------------------------|----------------------------------------------------------------------------------------------------|--|--|
| 6.4.158      | 09/12/2016                     | I1606239<br>I1510229<br>I1608036 | While colour coding sales order lines based on inventory levels, the sales order form will now consider inventory allocated to the line in its calculations. Added an Authorize button to allow calling online payment vendors to authorize and/or void payments for the sales order. The "Line #" column will now display values in the hundredths when between 10 and 99 linked lines exist. For example, line 1.1 will become 1.01. When less than 10 linked lines exist, the "Line #" will remain in tenths, e.g. 1.1 |  |  |
| Seradex.Con  | nComponents.dll                |                                  |                                                                                                    |  |  |
| 6.4.32       | 09/06/2016                     | 11608259                         | The interface between core and custom reporting objects has been enhanced.                                                                                                    |  |  |
| Seradex.Con  | nmonServices.dll               |                                  |                                                                                                    |  |  |
| 6.4.32       | 09/12/2016                     | I1608153                         | Added ability to genericaly handle csv files                                                                                                    |  |  |
|              | Seradex.ConfiguratorSystem.dll |                                  |                                                                                                    |  |  |
| 6.4.1        | 09/06/2016                     | 11607120                         | Added hardcoded combo property and product line property queries to make them accessible from all Configurator projects.                                                                                                    |  |  |
| Seradex.Fina | ancials.Financials             | System.dll                       |                                                                                                    |  |  |
| 6.4.76       | 09/06/2016                     | 11608005                         | Corrected issue with quick deposit payments in the specific situation of entering a transaction against a foreign bank account with the wrong currency then changing the currency after the amount was entered.                                                                                                    |  |  |
| 6.4.77       | 09/12/2016                     | 11608153                         | Support import of settled transactions for Authorize.net                                                                                                    |  |  |
| 6.4.76       | 09/06/2016                     | 11608039                         | Corrected error on customer deposit whereby if one elects to use cash back and saves, then changes their mind after the fact by setting to zero on the deposit screen.                                                                                                    |  |  |
| 6.4.77       | 09/12/2016                     | I1510229                         | Enhanced the Authorize.Net integration in the online payment vendor system.                                                                                                    |  |  |
| 6.4.76       | 09/06/2016                     | I1608070                         | Corrected issue with Year end closing                                                                                                    |  |  |
| Seradex.Win  | .Financials.dll                |                                  |                                                                                                    |  |  |
| 6.4.73       | 09/12/2016                     | I1608153                         | Added new Screen for Import Banking transactions and altered the receive Payment screen to work with the changes required to support import of                                                                                                    |  |  |
|              |                                | I1510229                         | banking deposits Added new forms, entry points and functions to facilitate the integration of third party, online payment vendors.                                                                                                    |  |  |

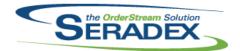

### Technical Release Notes September 2016

| Sara  | Vah  | Win | Invoice | HII |
|-------|------|-----|---------|-----|
| oei a | uez. |     | HIVUICE | .uu |

6.4.8 09/15/2016 I1608158 Update to support the batch reporting logic.

### Seradex.Win.Packaging.dll

6.4.0 09/06/2016 I1512094 A new Packaging form has been added which interacts heavily with a

barcode scanner.

### Seradex.Win.QuickConfigurator.dll

6.4.8 09/06/2016 I1607120 Null values for the Cell and Field Index fields of product line properties will

now be handled when loading the product line item into the row.

### Seradex.Win.ShopFloorExecution.dll

6.4.31 09/02/2016 I1608160 Updated for compatibility with the latest Reports code that supports the new

batch reporting.

### StdReports.dll

6.4.27 09/06/2016 I1608238 Use of report preferences has been restored.

### sxEDIBridge.dll

6.4.31 09/06/2016 I1608022 An adjustment has been made to the EDI Utilities customers gathering logic,

ensuring that the system is also gathering customers based on the group

customer link.

#### sxWorkFlow.ocx

6.4.13 09/08/2016 I1607001 WorkFlow no longer incorrectly sets the 'Assigned By' value for Tasks

following an Inactive Task.

Work Flow will no longer report an error when setting un-saved task from

complete to incomplete. The assigned by column has been enabled.

6.4.14 09/15/2016 I1608015 Corrected a situation that could produce an error when multiple inactive tasks

are present in a work flow.

#### Template.xls

6.4.6 09/21/2016 I1601245 Added support for mastering product line BOM components.

I1604280 Modified to support 64-bit Excel when calling GenKey for Items

### WorkOrder.dll

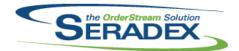

| 6.4.131 | 09/06/2016 | I1607095 | Alter logic for production lot merging to only occur when enacted from the conversion order that merges raw material via production into one lot                                                                                                    |
|---------|------------|----------|----------------------------------------------------------------------------------------------------|
|         |            | I1604061 | Improved the precision of gathering the production unit price to when using pure back flush with labour to prevent occasional penny being left in WIP.                                                                                                    |
| 6.4.132 | 09/13/2016 | 11608215 | When completing a top work order, the full inventory allocation validation will no longer fail if enough inventory has been already allocated for components that appear directly under the top work order and under one or more of the sub work orders at the same time. |